## How to establish autocad 2011 youtube

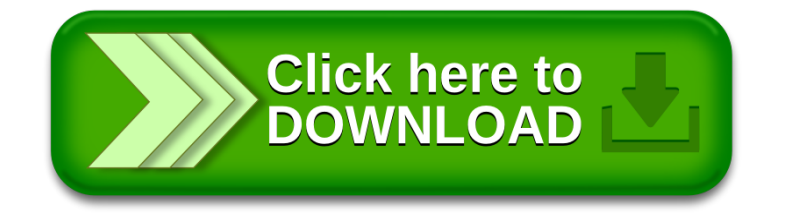